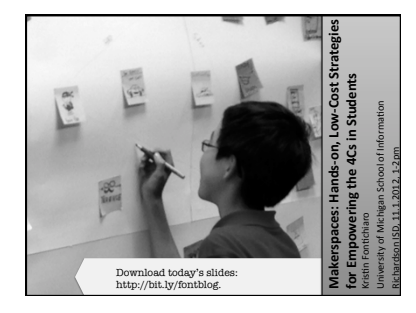

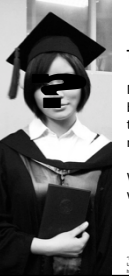

## **Turn and Talk:**

Nobody became an educator<br>because they love standardized<br>tests. We become teachers to<br>make a difference in kids' lives.

What kinds of graduates do you<br>want to see?

"DSCF5373"&by&lanx&on&Flickr.& Used with a Creative Commons Attribution Share-Alike 2.0 License.

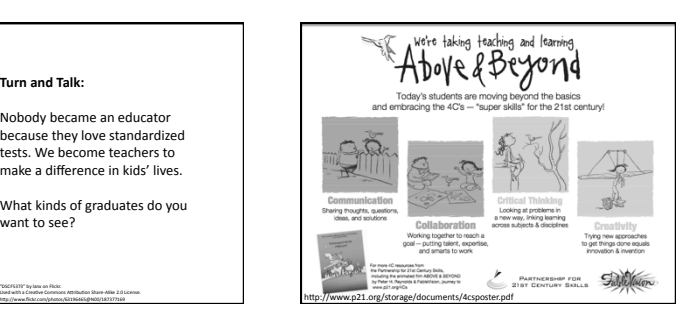

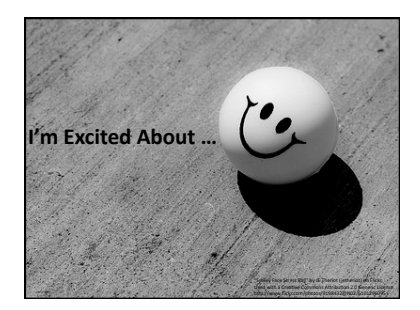

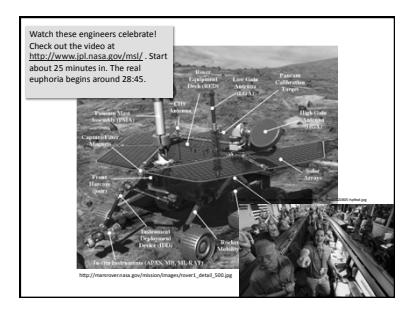

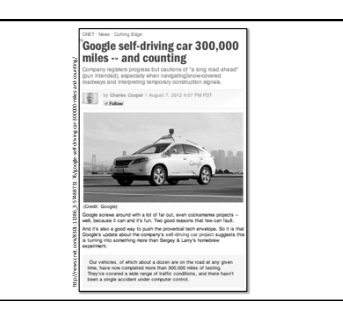

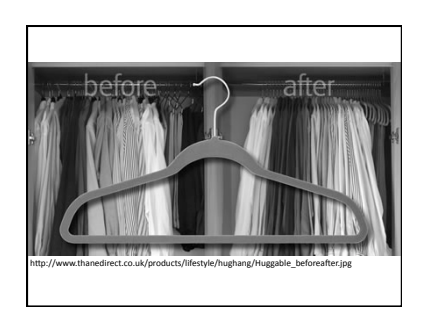

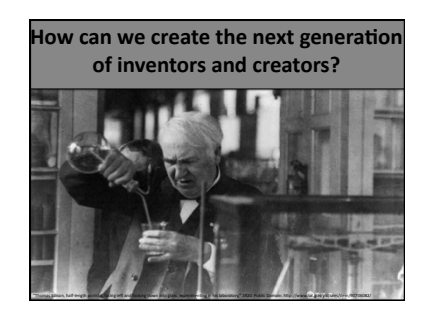

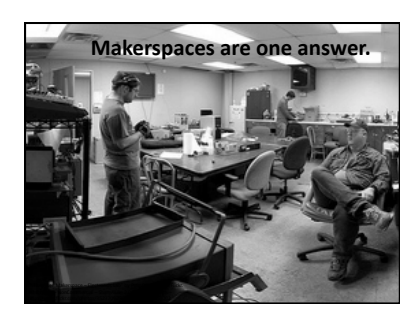

# A makerspace is ... A workspace with tools and equipment that<br>people can use to stitch, sew, saw, solder,<br>code, mold, cook, laser cut, stitch, etc. Similar to: quilt subsequence of state of exceptions.<br>
Similar to: quilt guilds, sexing circles, knitting<br>
or A way for multiple generations to learn with<br>
and from one another • Tools - Support - Community (Grover)

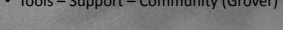

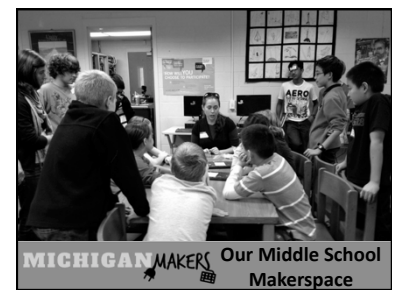

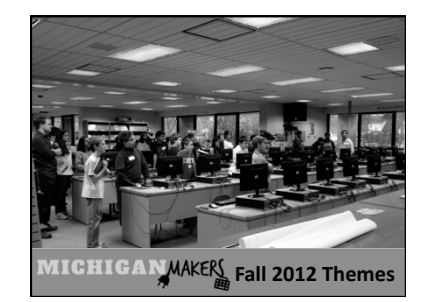

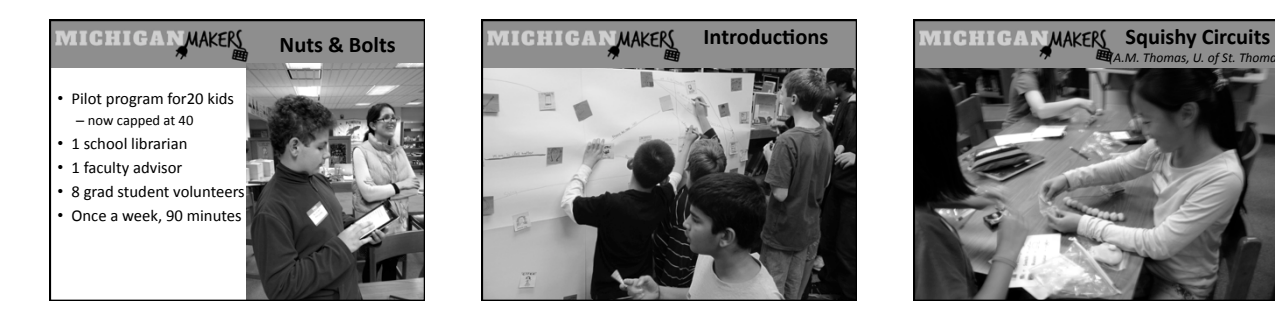

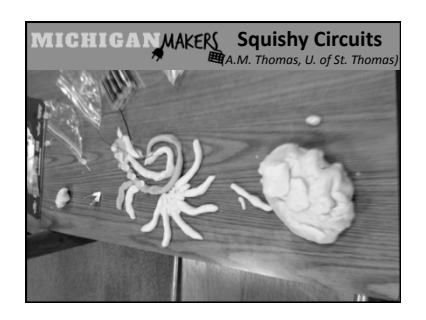

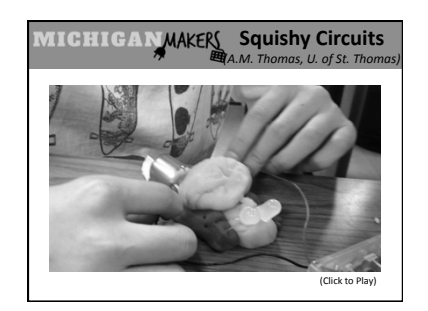

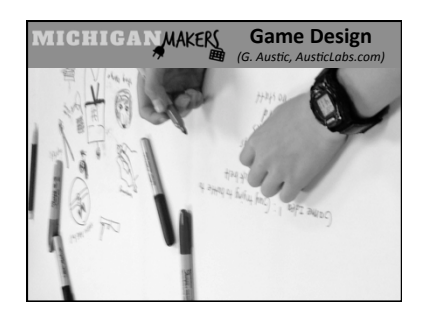

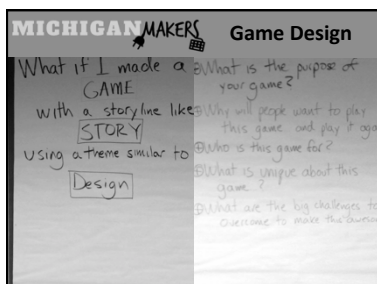

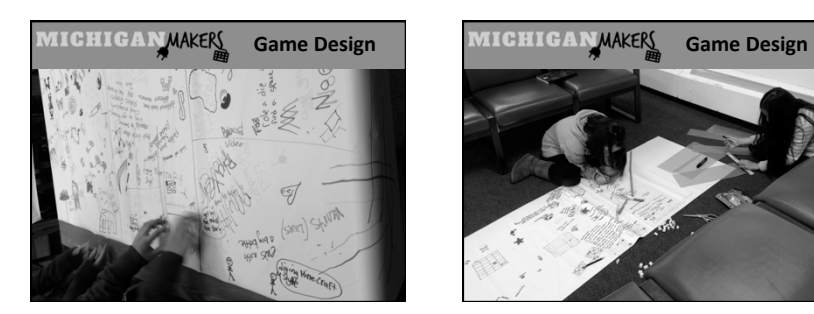

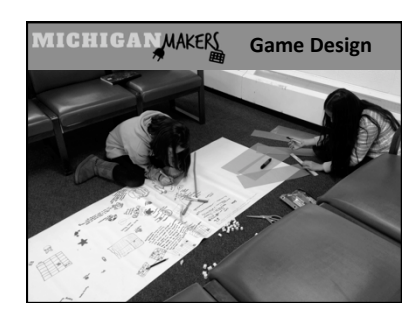

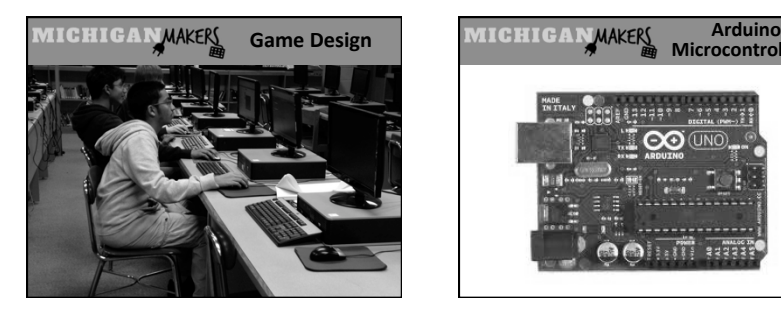

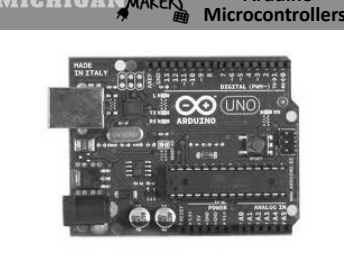

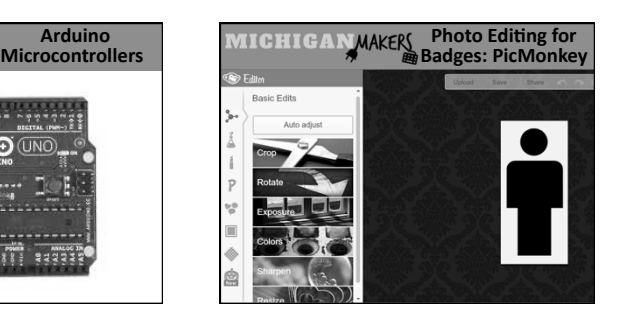

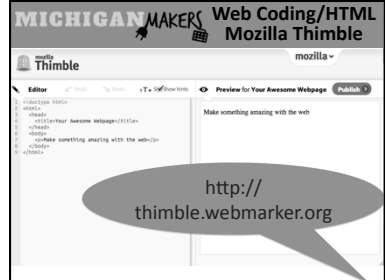

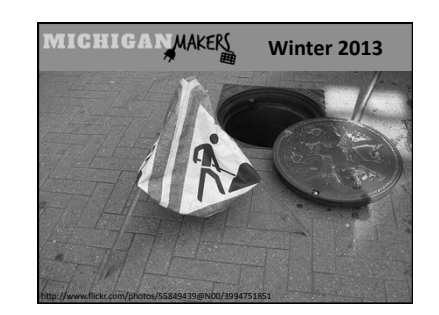

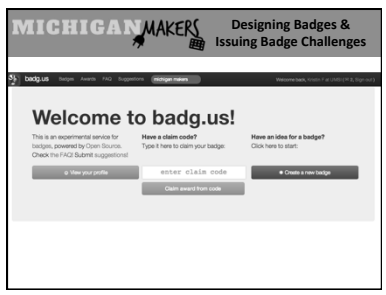

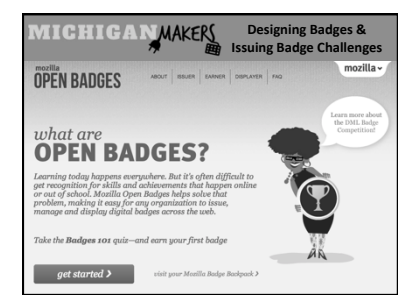

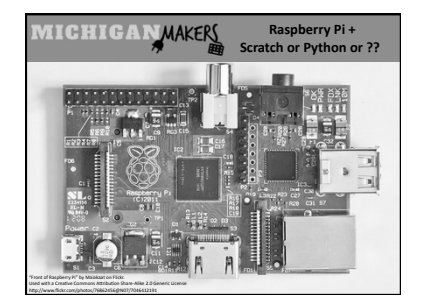

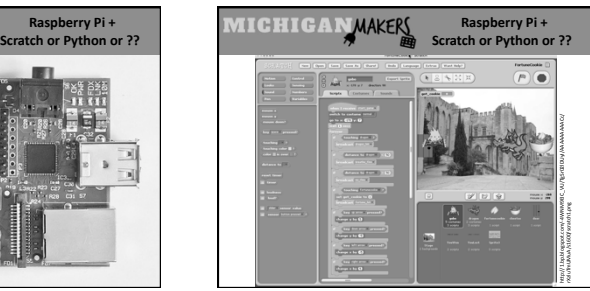

#### **MICHIGANWAKERS** Open Times

- Follow up on anything we've worked on
- Video game programming
- Origami&
- Crafts from recycled materials
- Scratch.mit.edu
- Python programming
- Board games
- Self-designed learning

## $\overline{\text{MICHIGAN}}$ MAKE $\frac{\text{N}}{\text{m}}$  Measuring Growth

- Journals for Process and Reflection
- Photos and Video
- Badging

### **Measuring Growth MIGHIGA MAKEN Journal Thoughts**

• "Today, we made a pig with lightbulb eyes and<br>a motor tail. We connected the wires to the motor inside the conductive clay and made a series circuit. We outsmarted a college professor!"

- "I learned that I am better at this stuff than I thought."
- "Today I have been stimulated with the incredible feeling of curiosity."
- "Next week, I want to create the game and see<br>what it is like. I can't wait!"

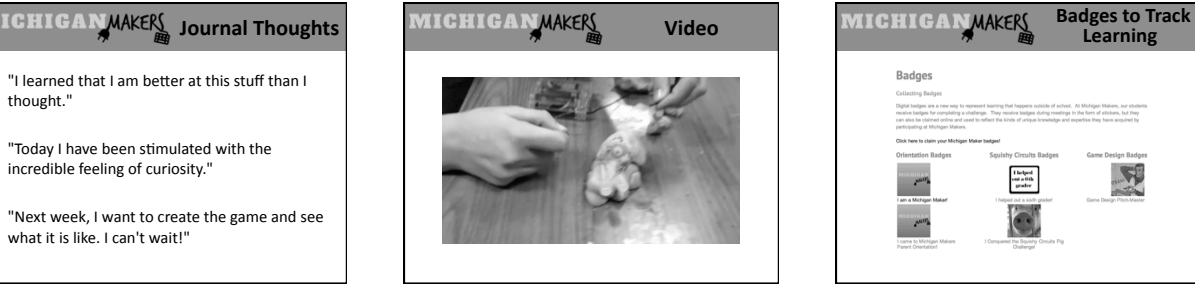

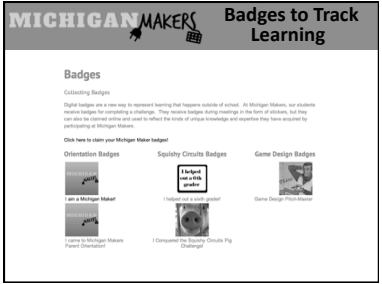

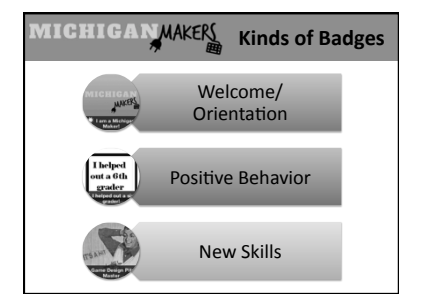

**If you're not motivated yet, let me** leave you with this.

**What if your makerspace helped a kid grow up to help someone like** this does?

#### **hcp://youtu.be/WoZ2BgPVtA0\***

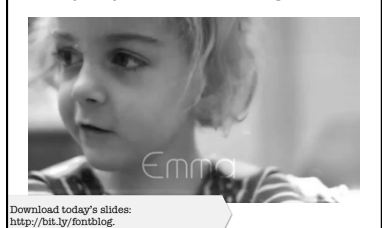

Make: **Recommended Reading** • **Michiganmakers.weebly.com**<br>Our makerspace journey • **Makered.org**<br>The Maker Education Initiative Getting<br>Started<br>with<br>Arduino  $\frac{1}{2\pi}$ • **Raspberrypi.org**<br>Cool stuff to make with<br>Raspberry Pi **AKERS** 讀 THE NEW<br>REVOLUTION<br>REVOLUTION<br>HRIS ANDERSO

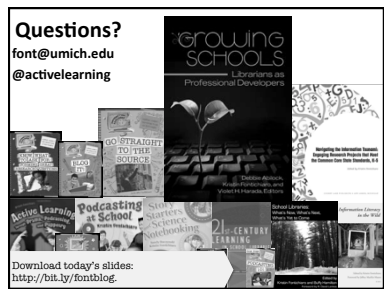